## Get Started with WK7

 $\overline{\phantom{0}}$  oo

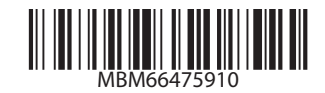

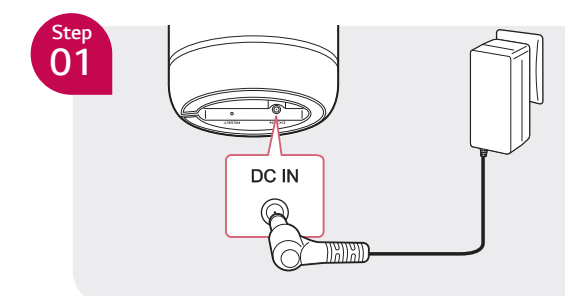

*02 Step*

## **Connect the AC adapter**

After connecting the AC adapter, the speaker starts booting. Then Function LED rotates for *tens of seconds (Approx. 30 ~ 50 seconds)* during booting.

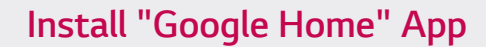

*Download the Google Home App from* the Google Play or App Store.

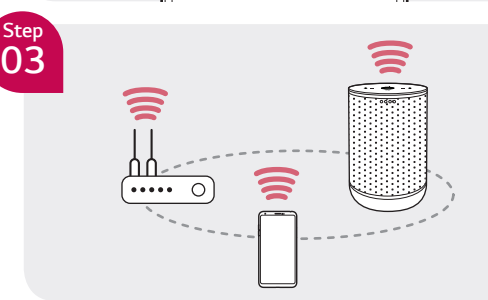

## **Set up the Wi-Fi connection**

Launch the "Google Home" app and Follow the steps for Wi-Fi connection on the app.

 $\Omega$  Ouick set up

*Activate Bluetooth function on smart device → Follow the steps faster connection faster* 

## **Basic Operation**

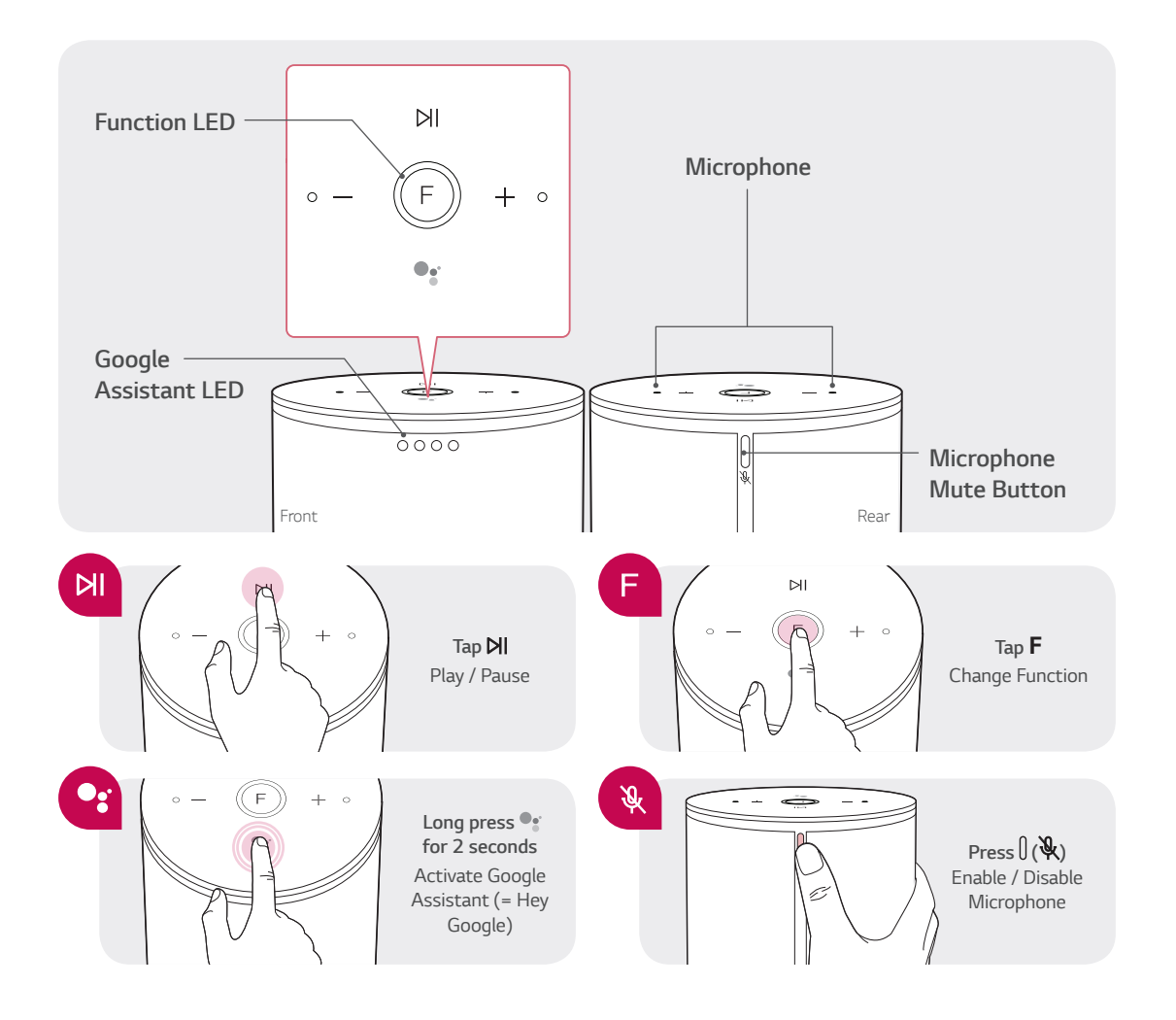